## **QMPLE User Guide**

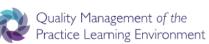

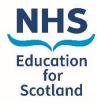

How to set up your dashboard

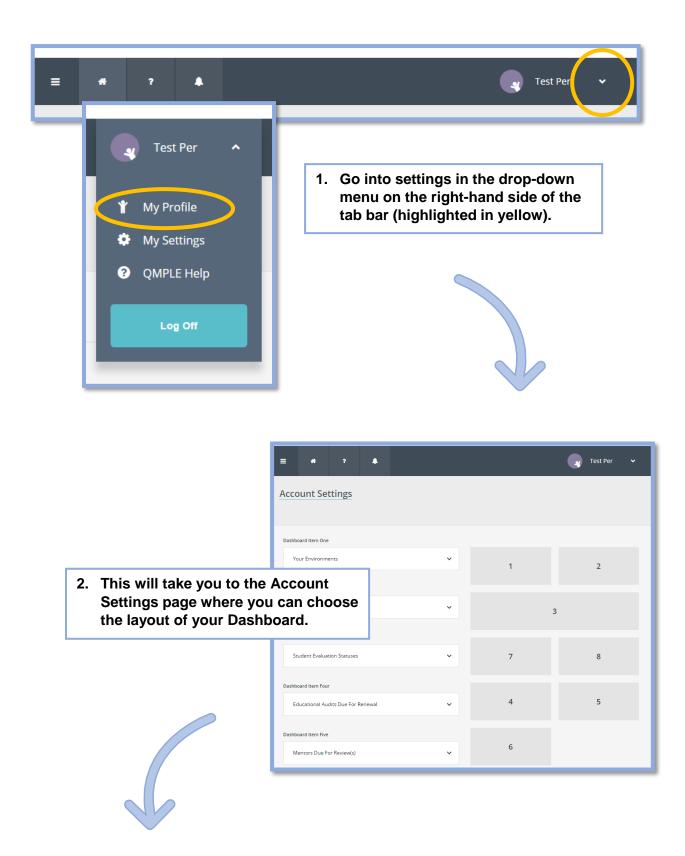

| Dashboard Item One                                                                                                    |                                                                                                    |                                                                                                    |
|----------------------------------------------------------------------------------------------------|----------------------------------------------------------------------------------------------------|----------------------------------------------------------------------------------------------------|
| samoura rem one                                                                                                    |                                                                                                    |                                                                                                    |
| Your Environments                                                                                                    | ~                                                                                                    | 3. Each drop-down menu on the right                                                                                   |
| Dashboard Item Two                                                                                                    |                                                                                                    | links up with the associated box on<br>the right. Therefore, you can choose<br>which items you would like prioritised |
| Environment Mentors                                                                                                    | ~                                                                                                    | on your Dashboard.                                                                                                    |
| ashboard Item Three                                                                                                    |                                                                                                    |                                                                                                    |
| Student Evaluation Status Dasi                                                                                                    | hboard Item One                                                                                                    |                                                                                                    |
| Dashboard Item Four                                                                                                    | Your Environments                                                                                                    | <b>~</b> 1                                                                                                    |
| Educational Audits Due Fc                                                                                                    |                                                                                                    |                                                                                                    |
| Dashboard Item Five                                                                                                    |                                                                                                    |                                                                                                    |
| Mentors Due For Review(s)                                                                                                    | ~                                                                                                    |                                                                                                    |
|                                                                                                    |                                                                                                    |                                                                                                    |
|                                                                                                    |                                                                                                    |                                                                                                    |
| Quality Management of the<br>Practice Learning Environment                                                                                                    |                                                                                                    | NHS<br>Education<br>Sofiand                                                                                           |
| # ? 4                                                                                                    |                                                                                                    | Test Per 🗸                                                                                                    |
|                                                                                                    | _                                                                                                    |                                                                                                    |
| Environments That Require Attention                                                                                                    | _                                                                                                    | <ol> <li>If you don't want as many as eight<br/>Dashboard items, you can unselect</li> </ol>                          |
| 8                                                                                                    | ÷                                                                                                    | some.                                                                                                    |
| Students: 0 Status: Immediate Attention Required                                                                                                    | *                                                                                                    |                                                                                                    |
| Students: 0 Status: Immediate Attention Required Canniesburn OPD Students: 0 Status: Immediate Attention Required Clinic F                                                                                                    | ÷                                                                                                    |                                                                                                    |
| Students: 0 Status: Immediate Attention Required                                                                                                    | •                                                                                                    | pard Item Seven                                                                                                    |
| Students: 0 Status: Immediate Attention Required Canniesburn OPD Students: 0 Status: Immediate Attention Required Clinic F Students: 0 Status: Immediate Attention Required Cardiac Rehabilitation                                                                                                    | →<br>→ Dashbo                                                                                                    | oard Item Seven                                                                                                    |
| Students: 0 Status: Immediate Attention Required Canniesburn OPD Students: 0 Status: Immediate Attention Required Clinic F Students: 0 Status: Immediate Attention Required Cardiac Rehabilitation Students: 0 Status: Requires Attention Clinic M                                                                                                    | →<br>→ Dashbo<br>→ Ch                                                                                                    | oose 🗸                                                                                                    |
| Students: 0       Status: Immediate Attention Required         Canniesburn OPD         Students: 0       Status: Immediate Attention Required         Clinic F         Students: 0       Status: Immediate Attention Required         Cardiac Rehabilitation         Students: 0       Status: Requires Attention         Clinic M         Students: 0       Status: Requires Attention                                                                         | →<br>→ Dashbo<br>→ Ch                                                                                                    |                                                                                                    |
| Students: 0 Status: Immediate Attention Required Canniesburn OPD Students: 0 Status: Immediate Attention Required Clinic F Students: 0 Status: Immediate Attention Required Cardiac Rehabilitation Students: 0 Status: Requires Attention Clinic M Students: 0 Status: Requires Attention                                                                                                    | <ul> <li>Dashbo</li> <li>Dashbo</li> <li>Ch</li> <li>Dashbo</li> </ul>                                                                                                    | oose 🗸                                                                                                    |
| Students: 0 Status: Immediate Attention Required Canniesburn OPD Students: 0 Status: Immediate Attention Required Clinic F Students: 0 Status: Immediate Attention Required Cardiac Rehabilitation Students: 0 Status: Requires Attention Clinic M Students: 0 Status: Requires Attention                                                                                                    | <ul> <li>→</li> <li>→</li></ul> | oose  vard Item Eight oose                                                                                            |
| Students: 0       Status: Immediate Attention Required         Canniesburn OPD       Students: 0         Students: 0       Status: Immediate Attention Required         Clinic F       Students: 0         Students: 0       Status: Immediate Attention Required         Cardiac Rehabilitation       Students: 0         Students: 0       Status: Requires Attention         Clinic M       Students: 0         Students: 0       Status: Requires Attention | <ul> <li>→</li> <li>→</li></ul> | oose 🗸                                                                                                    |
| Students: 0       Status: Immediate Attention Required         Canniesburn OPD       Students: 0         Students: 0       Status: Immediate Attention Required         Clinic F       Students: 0         Students: 0       Status: Immediate Attention Required         Cardiac Rehabilitation       Students: 0         Students: 0       Status: Requires Attention         Clinic M       Students: 0         Students: 0       Status: Requires Attention | <ul> <li>→</li> <li>→</li></ul> | oose  vard Item Eight oose                                                                                            |

|                                                                           | below.                                                                 |                                                                                                    |                                                                                                    | Quality Manageme<br>ractice Learning |                                                                                           |                                             |                                                                                                    |                                                                                                    |                                                                                                    | Ed                                    |
|---------------------------------------------------------------------------|------------------------------------------------------------------------|----------------------------------------------------------------------------------------------------|----------------------------------------------------------------------------------------------------|--------------------------------------|-------------------------------------------------------------------------------------------|---------------------------------------------|----------------------------------------------------------------------------------------------------|----------------------------------------------------------------------------------------------------|----------------------------------------------------------------------------------------------------|---------------------------------------|
| Quality Management of the                                                 | 2                                                                      |                                                                                                    | =                                                                                                    | * ?                                  | •                                                                                         |                                             |                                                                                                    |                                                                                                    | Tes                                                                                                    | st Per                                |
| Practice Learning Environm                                                | lent                                                                   |                                                                                                    | Educat                                                                                                    | tional Audits Due For R              | enewal                                                                                    |                                             |                                                                                                    |                                                                                                    |                                                                                                    |                                       |
| *                                                                         | ?                                                                      |                                                                                                    | Test Learning                                                                                                    | Environment                          |                                                                                           |                                             |                                                                                                    | Next Review Date                                                                                                    | e Sta                                                                                                    | itus                                  |
|                                                                           |                                                                        |                                                                                                    | Possilpar                                                                                                    | k Adult Nursing (Inactive            | :)                                                                                        |                                             |                                                                                                    | 26/04/2018                                                                                                    | •                                                                                                    |                                       |
|                                                                           |                                                                        | Environments That Requir                                                                                                    | ire Attention                                                                                                    | k Health and Social Care             | Centre Children & Families                                                                | Team (Inactive)                             |                                                                                                    | 31/05/2018                                                                                                    | •                                                                                                    |                                       |
|                                                                           |                                                                        |                                                                                                    | Liason Ps                                                                                                    | sychiatry North East <b>(Ina</b>     | tive)                                                                                     |                                             |                                                                                                    | 11/08/2018                                                                                                    | •                                                                                                    |                                       |
| rning Environment                                                         | Date Status                                                            | Acute Medical Receiving Unit                                                                                                    | Ward 63                                                                                                    |                                      |                                                                                           |                                             |                                                                                                    | 16/01/2019                                                                                                    | •                                                                                                    |                                       |
| ssilpark Adult Nursing <b>(Inactive)</b>                                  | 26/04/2018                                                             | Students: 0 Status: Immediate Attention R                                                                                                    | Required Renal Dia                                                                                                    | alysis Unit                          |                                                                                           |                                             |                                                                                                    | 16/01/2019                                                                                                    | •                                                                                                    |                                       |
| silpark Health and Social Care Centre<br>Idren & Families Team (Inactive) | 31/05/2018                                                             | Canniesburn OPD<br>Students: 0 Status: Immediate Attention R                                                                                                    | Required                                                                                                    |                                      | 1 2                                                                                       | 3 4 5                                       | 6 7 8                                                                                                    | 9                                                                                                    |                                                                                                    |                                       |
| on Psychiatry North East (Inactive)                                       | 11/08/2018                                                             |                                                                                                    |                                                                                                    |                                      |                                                                                           |                                             |                                                                                                    |                                                                                                    |                                                                                                    |                                       |
| d 63                                                                      | 16/01/2019                                                             | Clinic F<br>Students: 0 Status: Immediate Attention R                                                                                                    | Required                                                                                                    |                                      |                                                                                           |                                             |                                                                                                    |                                                                                                    |                                                                                                    |                                       |
| al Dialysis Unit                                                          | 16/01/2019                                                             | Cardiac Rehabilitation                                                                                                    |                                                                                                    |                                      |                                                                                           |                                             |                                                                                                    |                                                                                                    |                                                                                                    |                                       |
| 1 2 3 4 5                                                                 |                                                                        | Students: 0 Status: Requires Attention                                                                                                    |                                                                                                    |                                      |                                                                                           |                                             |                                                                                                    |                                                                                                    |                                                                                                    |                                       |
|                                                                           | 6 / 8 9                                                                | Clinic M                                                                                                    |                                                                                                    |                                      |                                                                                           |                                             |                                                                                                    |                                                                                                    |                                                                                                    |                                       |
| Lilia Abor 💊 W                                                            | ironment(s) Mentor Type Vard 63 Sign Off Mentor Dermatology OPD Mentor | Show forms submitted i Students: 0 St                                                                                                    | If Receiving Unit  Status: Immediate Attention Required OPD Status: Immediate Attention Required                               | 0                                    | Nocated Environment<br>Nextor > Ward 63                                                   | N Mentor Type<br>Sign Off<br>Mentor         | Learning Environ                                                                                                    | ment<br>Nursing (Inactive)                                                                                                    | Next Review<br>Date<br>26/04/2018                                                                                                    | Status<br>•                           |
|                                                                           |                                                                        | Clinic F<br>Students: 0 St                                                                                                    | Status: Immediate Attention Required                                                                                           |                                      | Seorgina > Dermatole<br>Niaah > DPD<br>Ann Alukkal > Endoscop<br>Suite                    | include and include                         |                                                                                                    |                                                                                                    | 31/05/2018<br>11/08/2018<br>16/01/2019                                                                                                    | •                                     |
|                                                                           |                                                                        | Students: 0 St<br>Cardiac Rehabi                                                                                                    | bilitation                                                                                                    | 0                                    | Alaah OPD                                                                                 | Mentor                                      | Centre Children I<br>(Inactive)                                                                                                    | & Families Team<br>y North East ( <b>Inactive</b> )                                                                                                    |                                                                                                    |                                       |
|                                                                           |                                                                        | Students: 0 St<br>Cardiac Rehabi                                                                                                    |                                                                                                    | 0                                    | Naah OPD                                                                                  | Mentor<br>Y Mentor                          | Centre Children I<br>(Inactive)<br>Llason Psychiatry<br>Ward 63<br>Renal Dialysis Lin                                                                                                    | & Families Team<br>y North East ( <b>Inactive</b> )                                                                                                    | 11/08/2018<br>16/01/2019<br>16/01/2019                                                                                                    | •                                     |
|                                                                           |                                                                        | Studente 0 54<br>Cardiac Rehabi<br>Studente 0 55<br>Clinic M                                                                                                    | bilitation                                                                                                    | 0<br>0                               | Naah OPD Ann Alukkal > Endoscop Suite Anne Arcari > Day Surge Charlotte > Dermatok        | Mentor<br>V Mentor<br>8/ Sign Off<br>Mentor | Centre Children I<br>(Inactive)<br>Llason Psychiatry<br>Ward 63<br>Renal Dialysis Lin                                                                                                    | & Families Team<br>y North East (inactive)                                                                                                    | 11/08/2018<br>16/01/2019<br>16/01/2019                                                                                                    | •                                     |
|                                                                           |                                                                        | Students & St<br>Cardia, Fahab<br>Students & St<br>Christ M<br>Students & St                                                                                                    | bilitation ÷                                                                                                    | 0<br>0                               | Arm Alukkal Sutre<br>Arm Alukkal Sutre<br>Arme Arcari Day Surger<br>Unit<br>Charlotte OPD | Mentor<br>V Mentor<br>8/ Sign Off<br>Mentor | Centre Children I<br>(Inactive)<br>Liazon Psychiazy<br>Word 63<br>Renal Dialysis Un                                                                                                    | & Families Team<br>y North East (inactive)                                                                                                    | 11/08/2018<br>16/01/2019<br>16/01/2019                                                                                                    | •                                     |
|                                                                           |                                                                        | Students & St<br>Cardia, Fahab<br>Students & St<br>Christ M<br>Students & St                                                                                                    | billation +<br>Status: Regules Attention +<br>Status: Regules Attention +                                                      | 0<br>0                               | Arm Alukkal Sutre<br>Arm Alukkal Sutre<br>Arme Arcari Day Surger<br>Unit<br>Charlotte OPD | Mentor<br>V Mentor<br>8/ Sign Off<br>Mentor | Concre Children I<br>(Inactive)<br>Lizzon Pigotazy<br>Word 63<br>Renal Dialysis Lin<br>Mentors Due<br>Mentors Due                                                                                                    | 8. Families Team<br>y North Ease (Inactive)<br>nt<br>2 3 4 5<br>For Reviews (s)<br>Perfection                                                                                                    | 11/08/2018<br>16/01/2019<br>16/01/2019<br>6 7 8                                                                                                    | •<br>•<br>2<br>22ths                  |
|                                                                           |                                                                        | Students & St<br>Cardia, Fahab<br>Students & St<br>Christ M<br>Students & St                                                                                                    | billation +<br>Status: Regules Attention +<br>Status: Regules Attention +                                                      | 0<br>0                               | Arm Alukkal Sutre<br>Arm Alukkal Sutre<br>Arme Arcari Day Surger<br>Unit<br>Charlotte OPD | Mentor<br>V Mentor<br>8/ Sign Off<br>Mentor | Centre Children I<br>(Inactive)<br>Liazon Psychiazy<br>Word 63<br>Renal Dialysis Un                                                                                                    | 6. Families Team<br>y North: East (Inactive)<br>ret<br>2 3 4 3<br>For Rankows()<br>Por Rankows()<br>Dut: Annual Review of<br>(Overdue)                                                                                                    | 11/08/2018<br>16/01/2019<br>16/01/2019<br>6 7 8                                                                                                    | •                                     |
|                                                                           |                                                                        | Students & St<br>Cardia, Fahab<br>Students & St<br>Christ M<br>Students & St                                                                                                    | billadon + Status Requires Attention +<br>Status: Requires Attention +<br>2 • 0 • 0 • 0 • 0 • 0                                | 0<br>0                               | Arm Alukkal Sutre<br>Arm Alukkal Sutre<br>Arme Arcari Day Surger<br>Unit<br>Charlotte OPD | Mentor<br>V Mentor<br>8/ Sign Off<br>Mentor | Concre Children I<br>(Inactive)<br>Lizzon Pigotazy<br>Word 63<br>Renal Dialysis Lin<br>Mentors Due<br>Mentors Due                                                                                                    | 6. Families Team     7. Families Team     7. Families Team     7.      7.      7.      7.      7.      7.      7.      7.      7.      7.      7.      7.      7.      7.      7.      7.      7.      7.      7.      7.      7.      7.      7.      7.      7.      7.      7.      7.      7.      7.      7.      7.      7.      7.      7.      7.      7.      7.      7.      7.      7.      7.      7.      7.      7.      7.      7.      7.      7.      7.      7.      7.      7.      7.      7.      7.      7.      7.      7.      7.      7.      7.      7.      7.      7.      7.      7.      7.      7.      7.      7.      7.      7.      7.      7.      7.      7.      7.      7.      7.      7.      7.      7.      7.      7.      7.      7.      7.      7.      7.      7.      7.      7.      7.      7.      7.      7.      7.      7.      7.      7.      7.      7.      7.      7.      7.      7.      7.      7.      7.      7.      7.      7.      7.      7.      7.      7.      7.      7.      7.      7.      7.      7.      7.      7.      7.      7.      7.      7.      7.      7.      7.      7.      7.      7.      7.      7.      7.      7.      7.      7.      7.      7.      7.      7.      7.      7.      7.      7.      7.      7.      7.      7.      7.      7.      7.      7.      7.      7.      7.      7.      7.      7.      7.      7.      7.      7.      7.      7.      7.      7.      7.      7.      7.      7.      7.      7.      7.      7.      7.      7.      7.      7.      7.      7.      7.      7.      7.      7.      7.      7.      7.      7.      7.      7.      7.      7.      7.      7.      7.      7.      7.      7.      7.      7.      7.      7.      7.      7.      7.      7.      7.      7.      7.      7.      7.      7.      7.      7.      7.      7.      7.      7.      7.      7.      7.      7.      7.      7.      7.      7.      7.      7.      7.      7.      7.      7.      7.      7.      7.      7.      7.      7.      7.      7.      7.      7.      7. | 11.082018<br>16/01/2019<br>6 7 8<br>00 90/02/017                                                                                                    | •<br>•<br>2<br>22ths                  |
|                                                                           |                                                                        | Suders: 9 20<br>Criste Mind<br>Suders: 9 30<br>Criste, Mind<br>Suders: 9 30<br>Criste, Mind<br>Suders: 9 30<br>Criste                   | Diffusion  Status: Requires Attention                                                                                          | 0<br>0<br>0                          | Arm Alukkal Sutre<br>Arm Alukkal Sutre<br>Arme Arcari Day Surger<br>Unit<br>Charlotte OPD | Mentor<br>V Mentor<br>8/ Sign Off<br>Mentor | Contro Children I<br>(Inactive)<br>Liason Psychiatry<br>Word 63<br>Renal Disiyos Ur<br>Mentors Duel<br>Narros<br>Lila Abor                                                                                                    | Formilies Team     Vorth East (Inactive)      Vorth East (Inactive)       Z     3     4     8       For Reviews(s)      Denkens Cole     5 Dat Annual Reviews     (Overteild)     5 Dat Annual Reviews                                                                                                    | 11.082018<br>1601/2019<br>1601/2019<br>6 7 8<br>on 09/88/2018<br>on 16/66/2017                                                                                                    | •<br>•<br>•<br>•                      |
|                                                                           |                                                                        | Suders 8 B<br>Grade Hindd<br>Suders 8 S<br>Grin M<br>Suders 8 S<br>2                                                                                                    | Diffusion<br>Esture Requires Attention                                                                                         | 0<br>0<br>0                          | Arm Alukkal Sutre<br>Arm Alukkal Sutre<br>Arme Arcari Day Surger<br>Unit<br>Charlotte OPD | Mentor<br>V Mentor<br>8/ Sign Off<br>Mentor | Correct Collision of Control Control C                                                                                                    | A finalisation<br>yierh last theodewi<br>2 a a a b a b a b a b a b a b a b a b a                                                                                                    | 11/05/2018<br>16/01/2019<br>6 7 8<br>on 09/05/2017<br>on 16/05/2017<br>on 16/05/2017<br>on 16/05/2017<br>on 01/11/2016<br>on 26/04/2018<br>wo n8/01/2019                                                                                                    | •<br>•<br>•<br>•                      |
|                                                                           |                                                                        | Suders: 9 20<br>Criste Mind<br>Suders: 9 30<br>Criste Mind<br>Suders: 9 30<br>Criste M | Diffusion  Status: Requires Attention                                                                                          | 0<br>0<br>0                          | Arm Alukkal Sutre<br>Arm Alukkal Sutre<br>Arme Arcari Day Surger<br>Unit<br>Charlotte OPD | Mentor<br>V Mentor<br>8/ Sign Off<br>Mentor | Correct Collision of March 2014<br>Concerned Collision of March 2014<br>Varies 6.1<br>Parent Dialysis Unit<br>North 2014<br>North 2014<br>Collision Adams<br>Adamsy<br>Diabath                                                                                                    | A Finite Team     yhenh Linz (Maestive)                                                                                                    | 11-082018<br>16-01-0019<br>16-01-0019<br>16-01-0 | • • • • • • • • • • • • • • • • • • • |
|                                                                           |                                                                        | Suders: 9 20<br>Criste Mind<br>Suders: 9 30<br>Criste Mind<br>Suders: 9 30<br>Criste M | Billadion  Status: Requires Attention   Tatus: Requires Attention   Tatus: Requires Attention   Sudde  ad on the part:  Marchs | 0<br>0<br>0                          | Arm Alukkal Sutre<br>Arm Alukkal Sutre<br>Arme Arcari Day Surger<br>Unit<br>Charlotte OPD | Mentor<br>V Mentor<br>8/ Sign Off<br>Mentor | Carrier Children 1<br>Carrier Children 1<br>Lison Physicary<br>Vard 63<br>Revol Dukyos Un<br>North 2<br>Liso Advino<br>Carre Adams<br>Adstrong<br>Adstrong | A Finite Team     (Inter Team)     (Inter Team)      | 11/08/2018<br>16/01/2019<br>6 7 8<br>0 09/08/2018<br>0 16/08/2017<br>0 10/08/2017<br>0 10/08/2017<br>0 10/08/2017<br>0 0 09/08/2018<br>0 0 09/08/2018<br>0 0 00/08/2018<br>0 0 00/08/2018<br>0 0 0 00/08/2018<br>0 0 0 00/08/2018<br>0 0 0 0 0 00/08/2018<br>0 0 0 0 0 00/08/2018<br>0 0 0 0 0 0 0 0 0 0 0 0 0 0 0 0 0 0 0                                                                                                     |                                       |

How to set up your dashboard' (Version 1) QMPLE User Guide Produced for NHS Education by Kirsty Munro